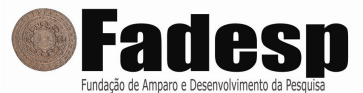

## CONCURSO PÚBLICO - PREFEITURA MUNICIPAL DE NOVO PROGRESSO

PROVA OBJETIVA: 30 de setembro de 2012

# NÍVEL MÉDIO

# Cargo: TÉCNICO EM PROCESSAMENTO DE DADOS

Nome do Candidato:

Nº de Inscrição: \_\_\_\_\_\_\_\_\_\_\_\_\_\_\_\_\_\_\_\_\_\_\_\_

 $\overline{\phantom{a}}$  , and the set of the set of the set of the set of the set of the set of the set of the set of the set of the set of the set of the set of the set of the set of the set of the set of the set of the set of the s Assinatura

#### INSTRUÇÕES AO CANDIDATO

1. Confira se a prova que você recebeu corresponde ao cargo/nível de escolaridade ao qual você está inscrito, conforme consta no seu cartão de inscrição e cartão resposta. Caso contrário comunique imediatamente ao fiscal de sala.

2. Confira se, além deste BOLETIM DE QUESTÕES, você recebeu o CARTÃO RESPOSTA, destinado à marcação das respostas das questões objetivas.

3. Este BOLETIM DE QUESTÕES contém 30 (trinta) questões objetivas, sendo 10 de Língua Portuguesa, 05 de Matemática, 05 de Noções de Informática e 10 de Conhecimentos Específicos. Caso exista alguma falha de impressão, comunique imediatamente ao fiscal de sala. Na prova há espaço reservado para rascunho. Esta prova terá duração de 04 (quatro) horas, tendo seu início às 14:30h e término às 18:30h (horário local).

4. Cada questão objetiva apresenta 04 (quatro) opções de resposta, identificadas com as letras (A), (B), (C) e (D). Apenas uma responde adequadamente à questão, considerando a numeração de 01 a 30.

5. Confira se seu nome, número de inscrição, cargo de opção e data de nascimento, consta na parte superior do CARTÃO RESPOSTA que você recebeu. Caso exista algum erro de impressão, comunique imediatamente ao fiscal de sala, a fim de que o fiscal registre na Ata de Sala a devida correção.

6. É obrigatório que você assine o CARTÃO RESPOSTA e a LISTA DE PRESENÇA e do mesmo modo como está assinado no seu documento de identificação.

7. A marcação do CARTÃO RESPOSTA deve ser feita somente com caneta esferográfica de tinta preta ou azul, pois lápis não será considerado.

8. A maneira correta de marcar as respostas no CARTÃO RESPOSTA é cobrir totalmente o espaço correspondente à letra a ser assinalada, conforme o exemplo constante no CARTÃO RESPOSTA.

9. Em hipótese alguma haverá substituição do CARTÃO RESPOSTA por erro do candidato. A substituição só será autorizada se for constatada falha de impressão.

10. O CARTÃO RESPOSTA é o único documento válido para o processamento de suas respostas.

11. O candidato deverá permanecer, obrigatoriamente, na sala de realização da prova por, no mínimo, uma hora após o início da prova. A inobservância acarretará a eliminação do concurso.

12. O candidato deverá devolver no final da prova, o BOLETIM DE QUESTÕES e o CARTÃO RESPOSTA.

13. O candidato que durante a realização da prova descumprir os procedimentos definidos no Edital nº 001/2012- PMNP, será automaticamente eliminado do Concurso Público da Prefeitura Municipal de Novo Progresso.

#### LÍNGUA PORTUGUESA

ASSINALE, COM BASE NA LEITURA DO TEXTO A SEGUIR, A ALTERNATIVA QUE COMPLETA CORRETAMENTE AS QUESTÕES DE 01 A 09.

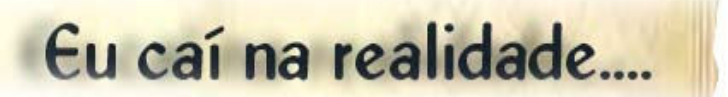

sobre Brasília, da janela de um quarto de hotel

1 2 3 4 5 6 7 8 9 10 11 12 13 14 15 16 17 18 19 20 21 22 Eu caí na realidade, e uma das realidades que me surpreenderam foi a rodoviária, à noitinha. Eu sempre repeti que essa plataforma rodoviária era o traço de união da metrópole, da capital, com as cidades-satélites improvisadas da periferia. É um ponto forçado, em que toda essa população que mora fora entra em contato com a cidade. Então eu senti esse movimento, essa vida intensa de verdadeiros brasilienses, essa massa que vive fora e converge para a rodoviária. Ali é a casa deles, é o lugar onde eles se sentem à vontade. Eles protelam, até, a volta para a cidade-satélite e ficam ali, bebericando. Eu fiquei surpreendido com a boa disposição daquelas caras saudáveis. E o "centro de compras", então, fica funcionando até meia-noite... Isto tudo é muito diferente do que eu tinha imaginado para esse centro urbano, como uma coisa requintada, meio cosmopolita. Mas não é. Quem tomou conta dele foram esses brasileiros verdadeiros que construíram a cidade e estão ali legitimamente. Só o Brasil... E eu fiquei orgulhoso disso, fiquei satisfeito. É isto. Eles estão com a razão, eu é que estava errado. Eles tomaram conta daquilo que não foi concebido para eles. Foi uma bastilha. Então eu vi que Brasília tem raízes brasileiras, reais, não é uma flor de estufa como poderia ser, Brasília está funcionando e vai funcionar cada vez mais. Na verdade, o sonho foi menor do que a realidade. A realidade foi maior, mais bela. Eu fiquei satisfeito, me senti orgulhoso de ter contribuído.

Lúcio Costa

publicação autorizada pela arquiteta Maria Elisa Costa, para L. C. Cruvinel

 (in "Brasília, cidade que inventei" Arquivo Público do DF - DePHA) Disponível em: <http://www.ocaixote.com.br>. Acesso em 16 ago. 2012.

01. Quanto ao gênero e ao tipo, o texto de Lúcio Costa é um(a)

(A) editorial em que se descreve a cidade de Brasília.

(B) artigo jornalístico, claramente informativo e argumentativo.

(C) relato que focaliza momentos da história recente do Brasil.

(D) crônica em que o autor reflete sobre a criação da cidade de Brasília.

02. O título do texto diz respeito ao fato de o autor ter-se dado conta de que

(A) Brasília não foi concebida para o povo brasileiro.

(B) as cidades-satélites da periferia são improvisadas.

(C) Brasília pertence, na verdade, àqueles que a construíram.

(D) a rodoviária era o traço de união entre a capital e as cidades-satélites.

- 03. Para Lúcio Costa, "O sonho foi menor do que a realidade" (linha 21) porque a cidade de Brasília
- (A) ganhou vida própria.
- (B) parecia uma flor de estufa.
- (C) é uma cidade requintada e cosmopolita.
- (D) nunca deixou de ser uma cidade inventada.
- 04. O fragmento de texto em que não há referência aos "verdadeiros brasilienses" é
- (A) "Eles tomaram conta daquilo que não foi concebido para eles" (linha 8).
- (B) "Eu fiquei surpreendido com a boa disposição daquelas caras saudáveis" (linhas 10-11).
- (C) "É um ponto forçado, em que toda essa população que mora fora entra em contato com a cidade" (linhas 5-6).
- (D) "Na verdade, o sonho foi menor do que a realidade. A realidade foi maior, mais bela. Eu fiquei satisfeito, me senti orgulhoso de ter contribuído" (linhas 21-22)
- 05. O vocábulo "ali" (linha 15) remete a
- (A) "Brasil" (linha 16).
- (B) "cidade" (linha 15).
- (C) "centro de compras" (linha 12).
- (D) "plataforma rodoviária" (linha 10).
- 06. Quanto à sintaxe, observa-se que
- (A) a oração "que vive fora" (linha 8) restringe o sentido da palavra anterior.
- (B) o acento grave em "à vontade" (linha 9) deve-se à regência do verbo "sentir-se" (linha 9).
- (C) a oração "que mora fora" (linha 5) indica o agente da ação expressa pelo verbo "entrar" (linha 5).
- (D) há desvio de concordância verbal em "uma das realidades que me surpreenderam foi a rodoviária" (linhas 1-2).
- 07. Quantos às regras de pontuação, pode-se afirmar que a vírgula logo após
- (A) "rodoviária" (linha 2) marca a omissão de um termo.
- (B) "metrópole" (linha 3) separa elementos de uma enumeração.
- (C) "centro de compras" (linha 12) separa um complemento pleonástico antecipado.
- (D) "razão" (linha 17) justifica-se porque a oração subsequente tem sujeito próprio e diferente da oração anterior.
- 08. Não há emprego conotativo de palavra em
- (A) "Eu caí na realidade" (linha 1).
- (B) "Eu fiquei satisfeito" (linha 22).
- (C) "Ali é a casa deles" (linhas 8-9).
- (D) "Foi uma bastilha" (linhas 18-19).
- 09. A relação de ideias existente entre os enunciados

"Ali é a casa deles" (linhas 8-9)

e de la construction de la construction de la construction de la construction de la construction de la construction de la construction de la construction de la construction de la construction de la construction de la const

"é o lugar onde eles se sentem à vontade" (linha 9),

poderia ser explicitada por meio do conectivo

(A) "porém".

(B) "porque".

- (C) "enquanto".
- (D) "à medida que".
- 10. Julgue os itens abaixo com referência às características da redação oficial.
- I. Fórmulas como "Termos em que pede deferimento" ou "Nesses termos, pede deferimento" são, via de regra, empregadas no fecho de um memorando.
- II. Todo atestado deve conter a apresentação do emissor, a finalidade do documento, o nome do solicitante, seus dados de identificação, a identificação do fato ou da situação que atesta.
- III. O ofício deve ser sempre numerado: cerca de três linhas do timbre, à esquerda, deve-se escrever "ofício n.º" e, em seguida, o número do ofício e o ano; o local e a data devem vir na mesma linha do número, à direita.
- IV. Ao redigir uma ata, registro resumido das ocorrências de uma reunião, deve-se apresentar em sua abertura o objetivo da reunião, o dia, a hora e o local da reunião, bem como o nome e a função dos presentes. Deve-se recortar o texto em parágrafos.

Está correto o que se afirma em

- (A) II e III.
- (B) II e IV.
- (C) I, II e III.
- (D) I, II e IV.

### MATEMÁTICA

UTILIZE O CARTAZ ABAIXO PARA AS PRÓXIMAS TRÊS QUESTÕES.

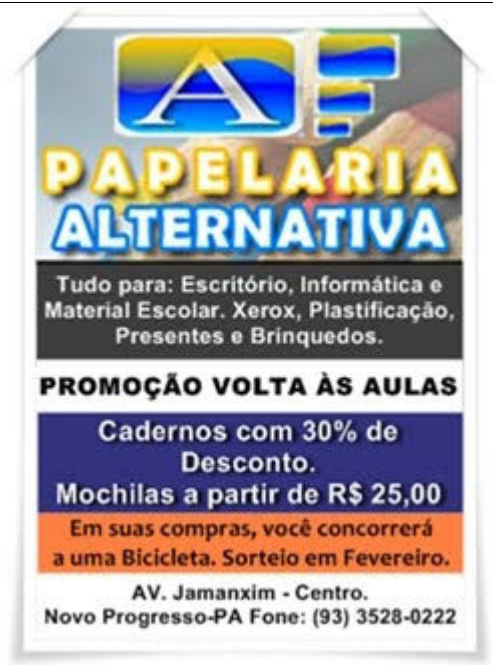

11. Utilizando o desconto de 30% oferecido pela loja, foram adquiridos 250 cadernos por R\$ 735,00. Qual o preço de cada caderno sem o desconto?

- (A) R\$ 2,94.
- (B) R\$ 3,60.
- (C) R\$ 4,00.
- (D) R\$ 4,20.

12. Uma pessoa levou 12 documentos à Papelaria Alternativa, uns para fotocopiar (fazer xerox) e outros para plastificar, gastando com isso R\$ 4,80. A cópia custa R\$ 0,20 e a plastificação custa R\$ 0,80. Quantos documentos foram plastificados?

- $(A)$  4.
- (B) 6.

 $(C) 8.$ 

(D) 10.

13. Sete mochilas de um mesmo modelo foram compradas na Papelaria Alternativa por R\$ 339,50. Quanto custariam 13 mochilas iguais a essas?

(A) R\$ 625,50.

(B) R\$ 630,50.

(C) R\$ 635,50.

(D) R\$ 640,50.

14. Certo dia do mês de agosto a temperatura máxima em Novo Progresso foi 70% superior à mínima, e a temperatura média (soma das temperaturas máxima e mínima dividida por 2) foi de 27º. Qual a temperatura mínima em Novo Progresso nesse dia?

 $(A) 24^\circ$ .

(B) 22º.

 $(C)$  20 $^{\circ}$ .

(D) 34º.

15. Quantas vezes o número 1 aparece na numeração das páginas de um livro de ponto que tem 100 páginas?

(A) 9.

(B) 21.

(C) 13.

(D) 20.

#### NOÇÕES DE INFORMÁTICA

16. No ambiente de trabalho do Windows Vista, um ícone de entimalmente possui como característica uma seta no canto inferior esquerdo.

- A palavra com preenche a lacuna acima é

(A) Programa.

(B) Documento.

(C) Atalho.

(D) Imagem.

17. Para ler arquivos PDF e visualizar animações num browser (navegador web), é necessário instalar programas adicionais denominados \_\_\_\_\_\_\_\_\_\_, que habitam funções extras ao navegador web.

- A palavra com preenche a lacuna acima é

(A) Plug-Ins.

(B) Cookies.

(C) Sessions.

(D) Sites.

18. O exemplo de URL fornecida abaixo apresenta escrita incorreta em

(A) tthp://www.siteseu.com.br

(B) http:www\_sitesite\_pro\_br

(C) http://www.seusite.edu.br

(D) fttp:www.seusite.net

19. Ao pressionar as teclas Ctrl + P no Microsoft Office Word 2007, a janela "Imprimir" se abrirá e será, então, possível selecionar um intervalo de páginas para impressão. Num documento de 20 páginas, para imprimir as páginas 10 e 12, é necessário selecionar na janela "Imprimir" a opção páginas e escrever

(A) 10-12.

(B) 10;12.

 $(C)$  10+12.

(D) 10#12.

20. No Windows Explorer 6, para localizar arquivos que se iniciam com a letra A e possuem até 4 caracteres no nome principal, é necessário utilizar a seguinte sintaxe:

(A) A\*

(B) A%%%%

(C) A\$\$\$\$

(D) A????

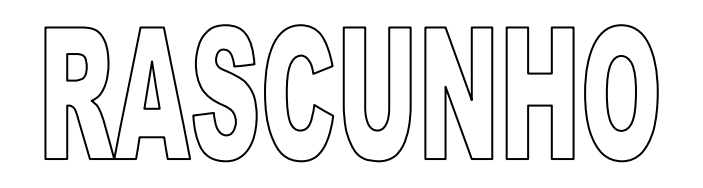

#### CONHECIMENTOS ESPECÍFICOS

21. O Modo de Acesso é uma das características particulares das memórias, na qual o computador localiza as informações armazenadas. São vários os modos de acessos, exceto:

(A) Serial.

(B) Direto.

(C) Associativo.

(D) Sincronizado.

22. O POST é uma rotina executada na inicialização do computador, que tem como finalidade realizar uma série de testes nos dispositivos de hardware da placa-mãe. O Sistema POST sinaliza com 5 bips que identifica

(A) BIOS com problemas.

(B) Erro no processador.

(C) Erro na memória ROM.

(D) Sistema OK, nenhuma anomalia.

23. O padrão DVI proporciona melhor qualidade de imagem, pois trata as informações de maneira totalmente digital. Ele pode operar na forma \_\_\_\_\_\_\_\_\_\_, com resolução de até 1920 x 1080.

(A) Single Link.

(B) Graphics Array.

(C) Hiper Link.

(D) Array Double.

24. No Microsoft Office Excel 2010, quando o usuário insere os valores 10, 12, 14, 16 nas células A2, B2, C2, D2, respectivamente, o resultado obtido utilizando a formula abaixo na célula E2 é

=MÁXIMO(A2;B2;MÍNIMO(C2;D2);C2;D1)

(A) 14.

(B) 16.

(C) 12.

(D) 10.

25. O padrão UNICODE, desenvolvido pela Unicode Consortium, possui três formas básicas de composição de símbolos e caracteres, exceto:

(A) UTF-8.

(B) UTF-16.

(C) UTF-32.

(D) UTF-26.

26. Utilizando operadores lógicos e relacionais, os resultados obtidos após a execução do código-fonte abaixo são:

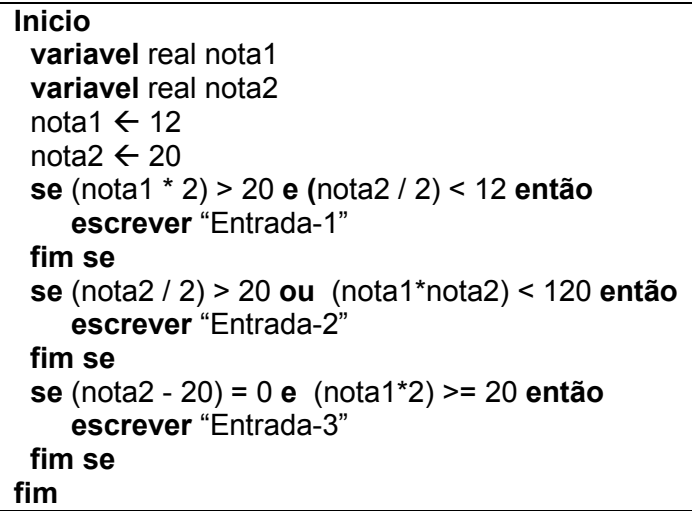

(A) Entrada-1 / Entrada-2.

(B) Entrada-1 / Entrada-3.

(C) Entrada-2 / Entrada-3.

(D) Entrada-1 / Entrada-2 / Entrada-3.

27. Ao pressionar a tecla \_\_\_\_\_\_\_\_\_\_\_ durante a contagem de memória, o programa Setup é ativado, colocando na tela as informações armazenadas no CMOS.

#### - A tecla que preenche a lacuna acima é a

(A) F12.

(B) TAB.

(C) DELETE.

(D) HOME.

28. A ameaça que consiste no envio de mensagens de e-mails em massa para uma caixa postal com o objetivo de deixá-la cheia, a ponto de negar o recebimento de novas mensagens é a Mail (A) bomb.

(B) Spyware.

(C) logger.

(D) doors.

29. Quando um usuário escreve um endereço eletrônico de e-mail, esse endereço precisa ser formado por diversos elementos (estrutura), exceto:

(A) Nome do domínio (host)

(B) Caractere "@"

(C) Usuário.

(D) Protocolo de comunicação.

30. Quando um subprograma é acionado pelas chamadas realizadas no programa central dento do sistema de informação, ele necessita de informações que lhe serão passadas através dos seus (A) Pacotes.

(B) Filtros.

(C) Parâmetros.

(D) Servidores.